## **Ketcher Contract OTC**

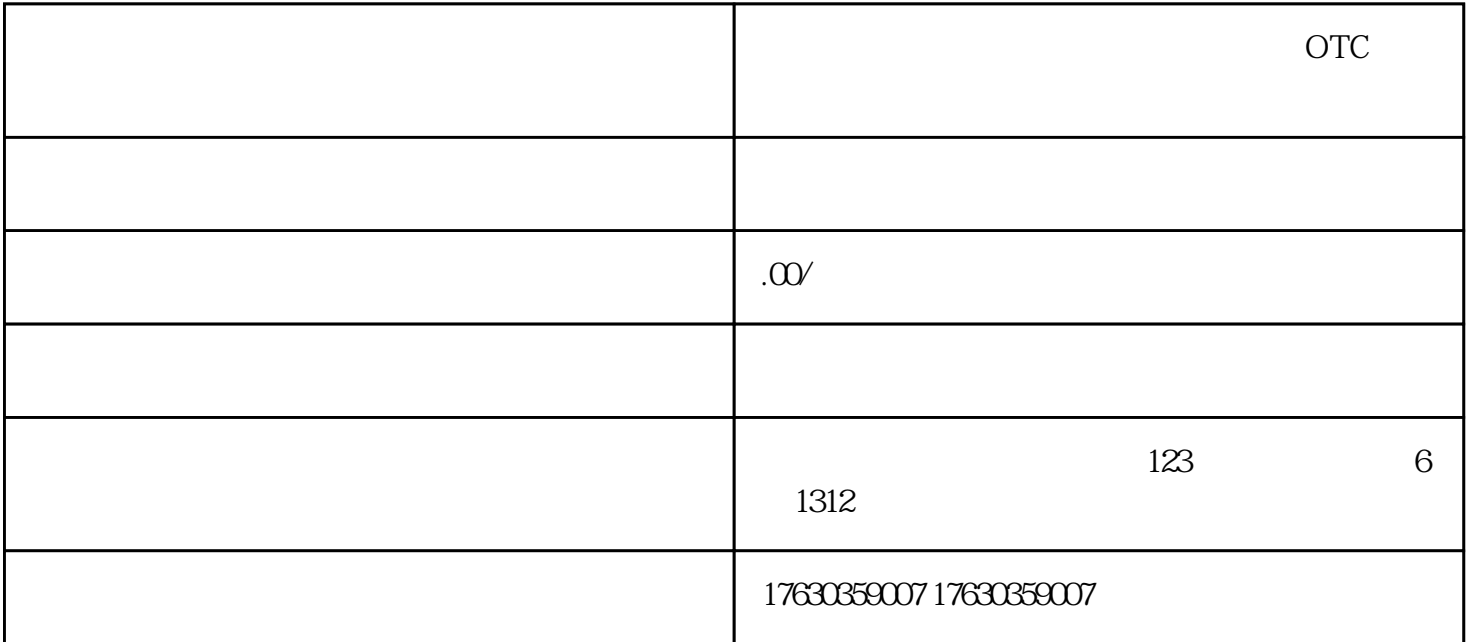

OTC extensive product that the extensive product the extensive product of the extensive product of the extensive product of the extensive product of the extensive product of the extensive product of the extensive product o

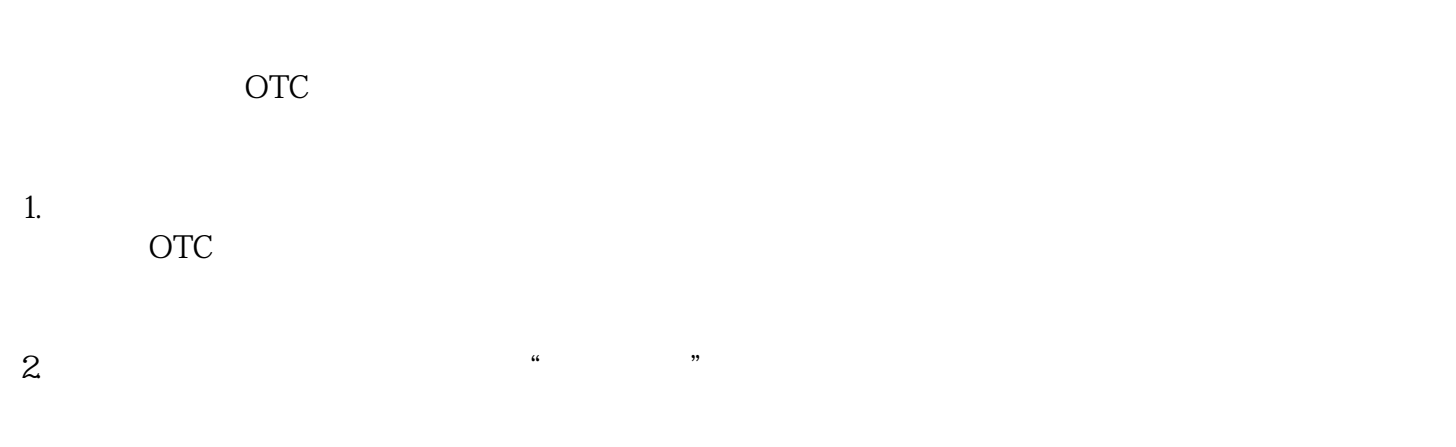

 $3$ 择申请的类目为"OTC大药房"。

 $4.$ 

OTC

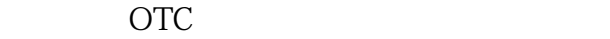

- 1.  $2.$
- $3$ 择申请的类目为"OTC大药房"。
- 4.提交资料后,快手的审核团队会对提交的信息进行审核,审核通过后你将能够进入到OTC类目中。
	- $\overline{OTC}$ 可进入相关的OTC类目。入驻快手OTC类目能够为企业或个人带来更多销售机会,提高品牌度和用户数